# **Descubre si se están haciendo pasar por ti en redes sociales**

017

**¿Cómo saber si te han robado la cuenta, o han creado un perfil falso sobre ti?** 

**+1** 

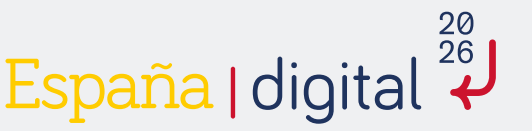

\* \* \* \*

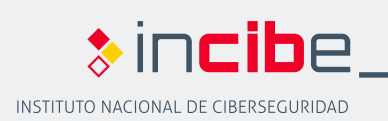

\*\*\*\*

03

#### **Imposibilidad de entrar en la cuenta**

Si la contraseña ha dejado de ser válida o el perfil ha pasado de privado a público.

**+1** 

## **Nuevo contenido o seguidores**

Descubrir contenido nuevo que no has publicado, o nuevos seguidores que no has aceptado.

### **Confirmación de inicio de sesión**

Te llega un mensaje de confirmación de un inicio de sesión en tu cuenta (y no lo estás haciendo tú).

**Alertas en buscadores** 

**(egosurfing)**

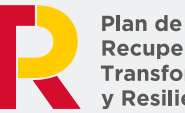

Recuperación, **Transformación** 

Para recibir avisos cuando haya nuevos resultados de búsqueda sobre tu nombre completo, nombre de usuario, *nick* o *alias*.

**Mensajes y comentarios** 05

Alguien te responde online, o te pregunta en persona sobre algo que no has enviado.

**Robo de cuentas Perfil falso sobre ti Ambos** 

**Si te encuentras ante algunas de estas situaciones o sospechas de que te han robado el perfil de redes sociales, ¡llámanos!** 

**Más información en <https://www.incibe.es/menores>**

# TU AYUDA EN **CIBERSEGURIDAD**

**900 116 117 @INCIBE017** 

**WhatsApp CONSIDERED PRODUCTE PRODUCTE CONSIDERED PRODUCTE PRODUCTE CONSIDERED PRODUCTE PRODUCTE PRODUCTE PRODUCTE PRODUCTE PRODUCTE PRODUCTE PRODUCTE PRODUCTE PRODUCTE PRODUCTE PRODUCTE P** 

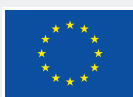

**Financiado por** la Unión Europea NextGenerationEU

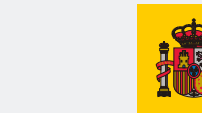

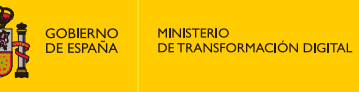

SECRETARÍA DE ESTADO<br>DE DIGITALIZACIÓN<br>E INTELIGENCIA ARTIFICIAL